# **AAA Service v2.2**

Copyright © Riverbed Technology Inc. 2024

Created Mar 27, 2024 at 07:03 PM

# **Resource: access\_tokens**

#### Access token handling

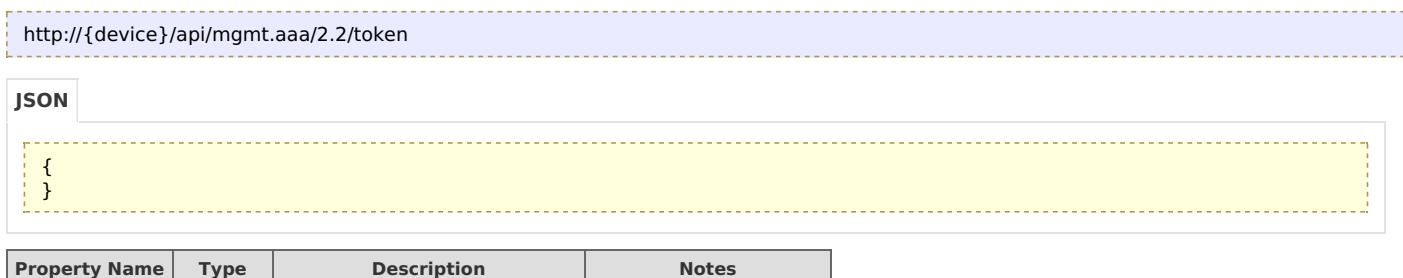

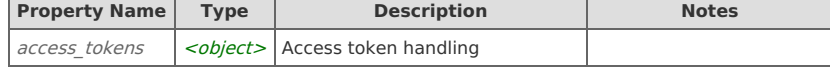

# **Links**

# **access\_tokens: request**

#### Request a new access token

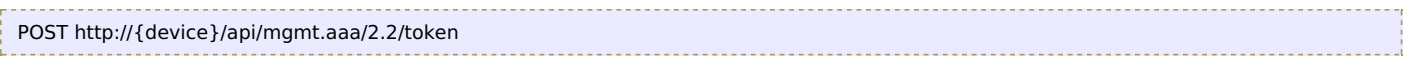

#### Request Body

Provide a request body with the following structure:

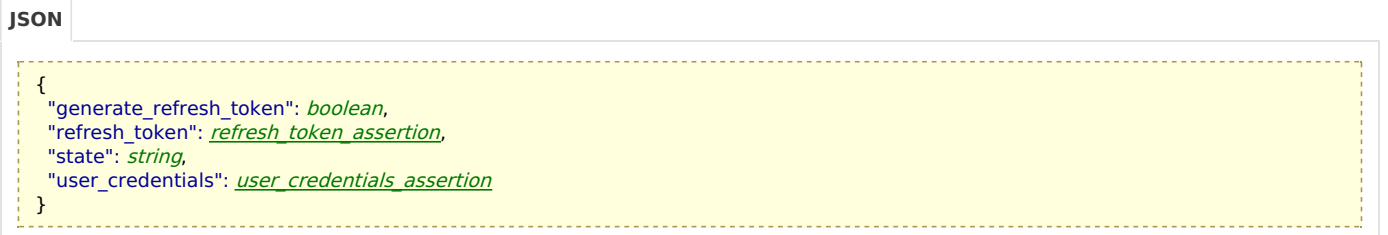

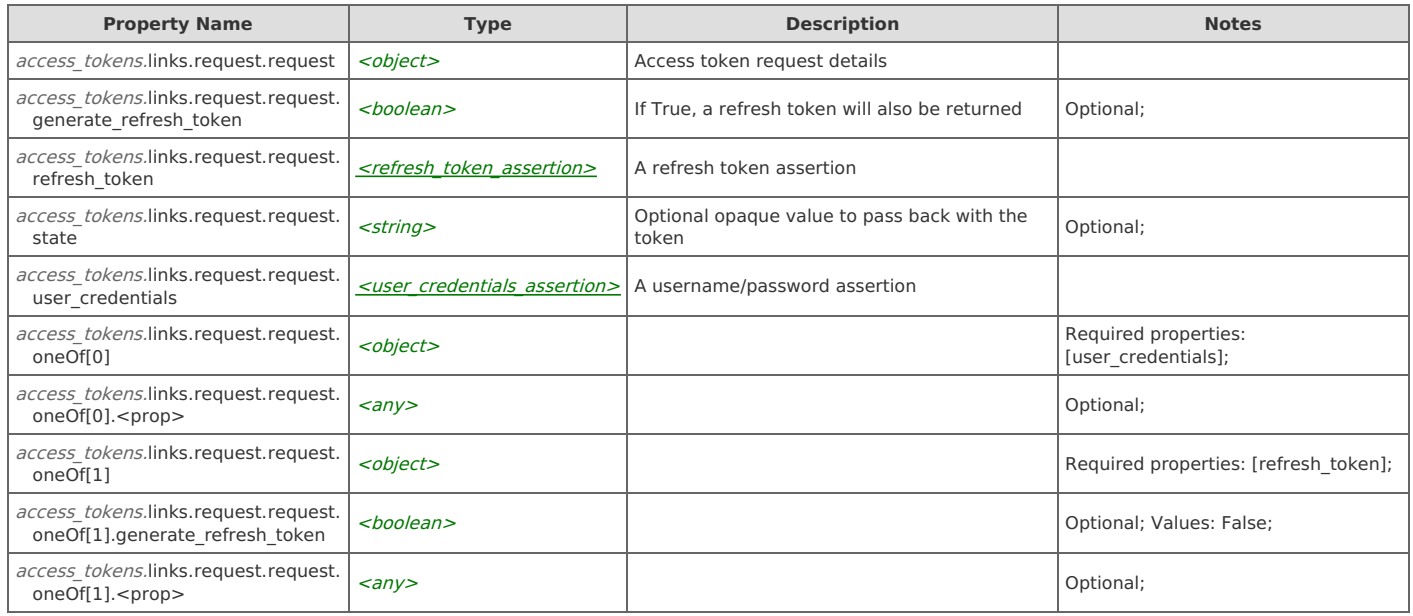

## Response Body

On success, the server returns a response body with the following structure:

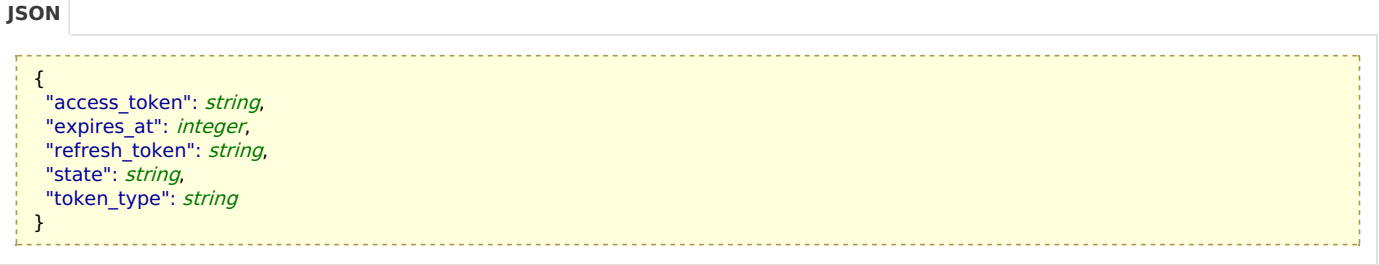

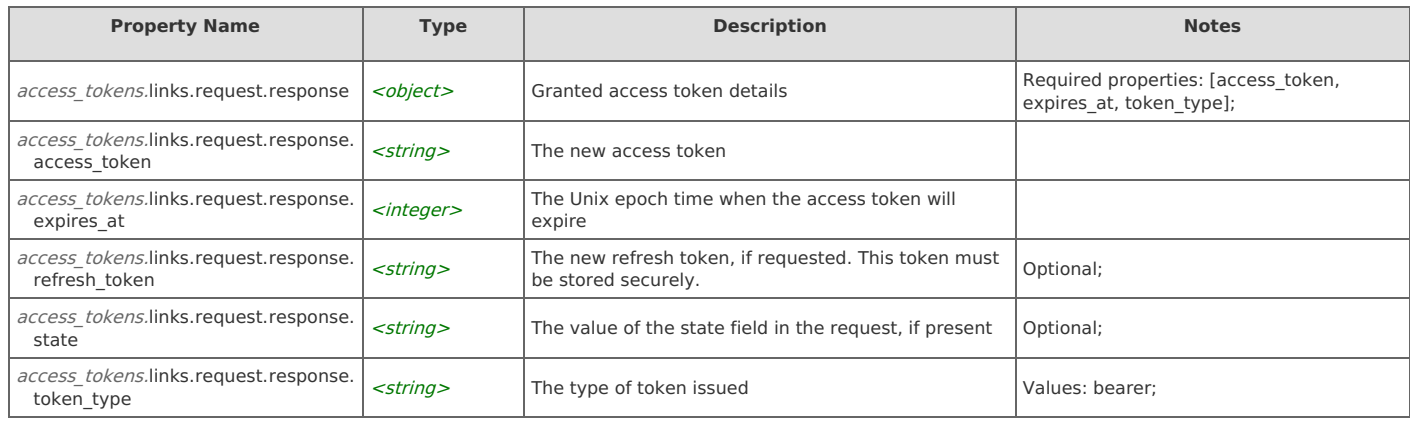

# **Resource: account\_policy**

### Global account settings

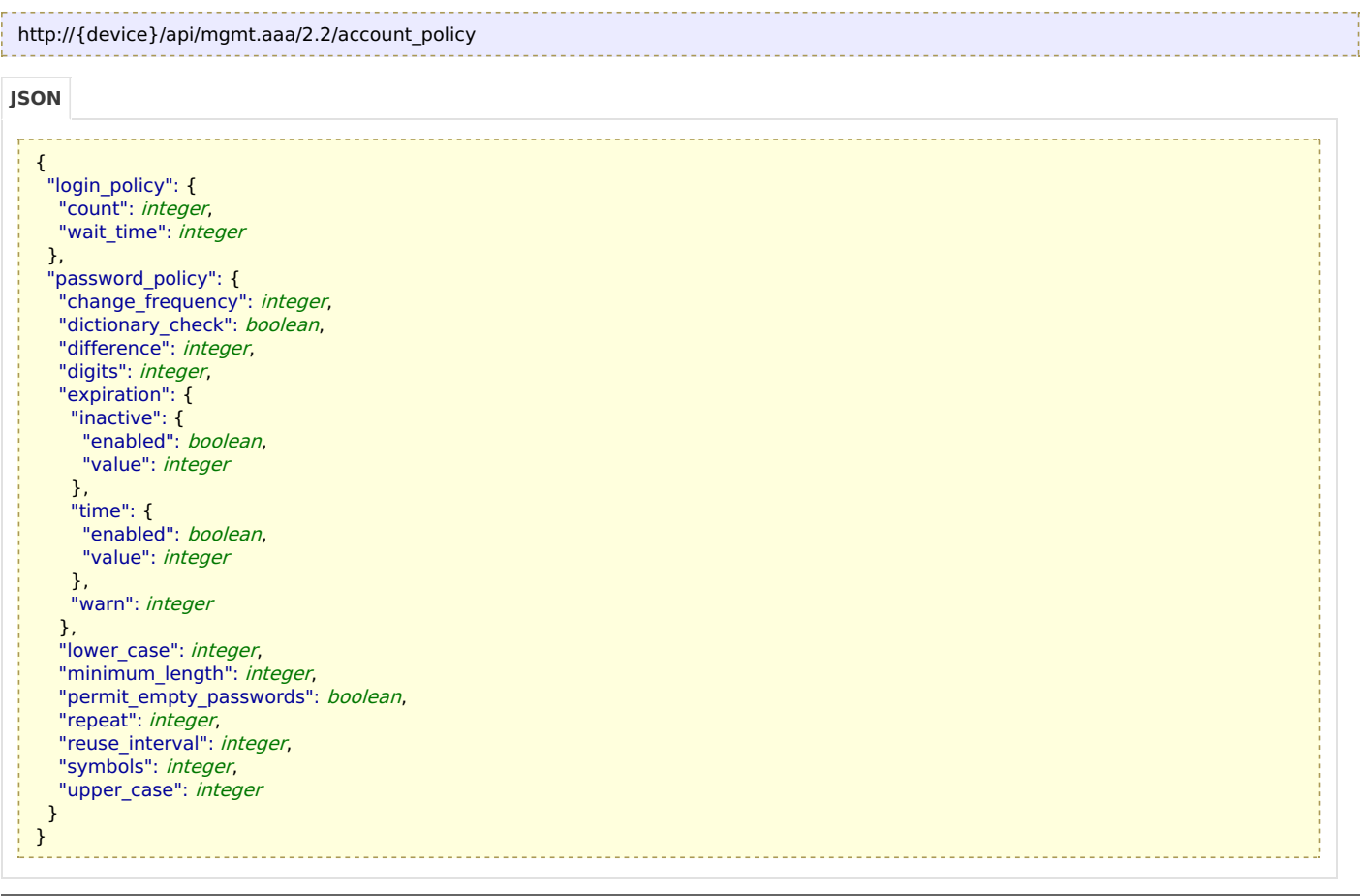

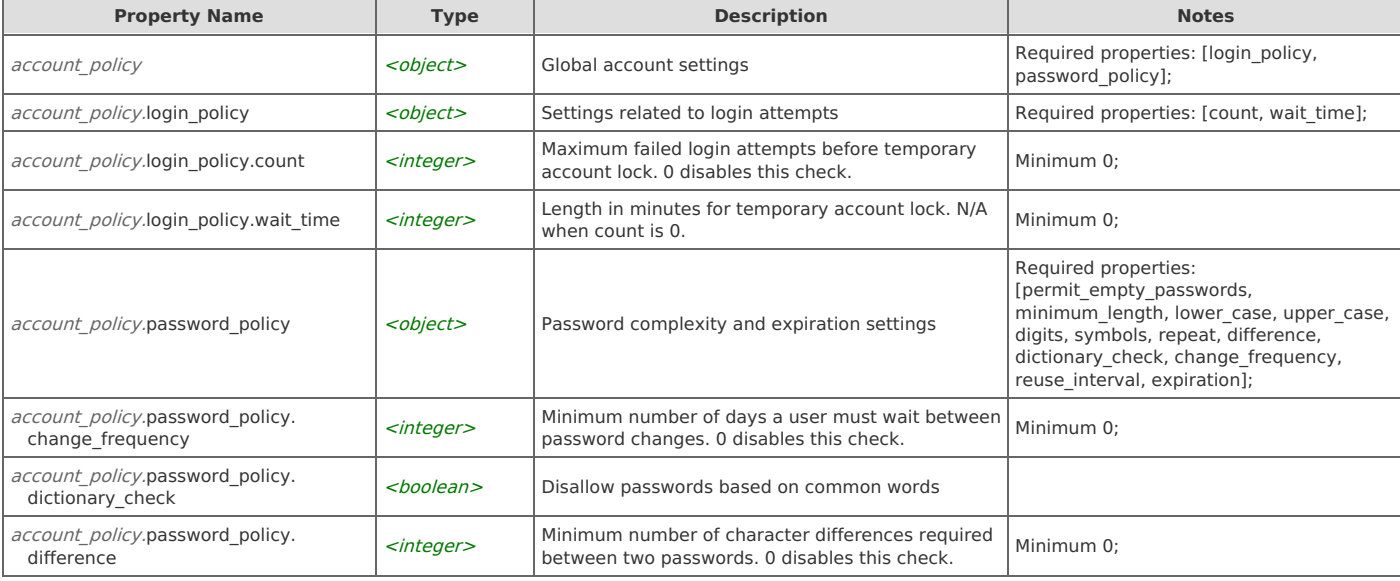

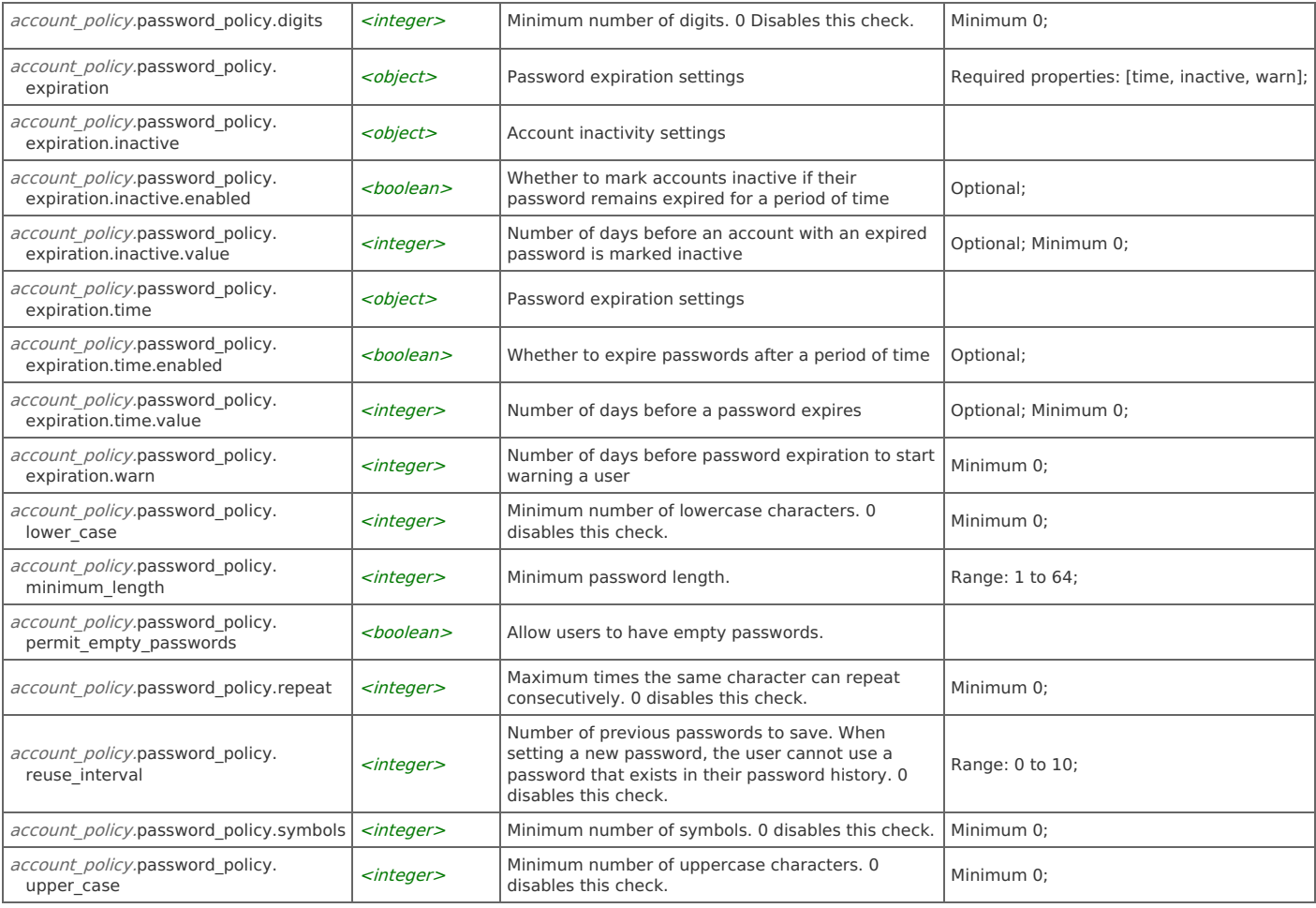

# **account\_policy: get**

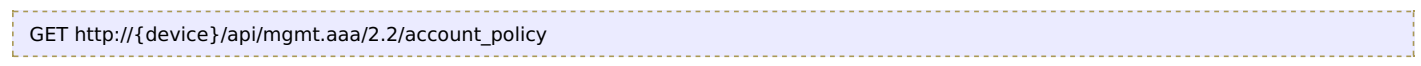

### Response Body

Returns an **account** policy data object.

# **account\_policy: set**

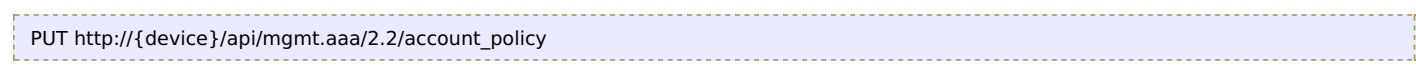

### Request Body

Provide an **account** policy data object.

### Response Body

Returns an **account** policy data object.

# **Resource: known\_user**

A remotely authenticated user known to the system

```
http://{device}/api/mgmt.aaa/2.2/known_users/items/{name}
```
{ "cached\_roles": [ integer ], "last\_auth\_method": string, "last\_auth\_time": integer, "name": *string* }

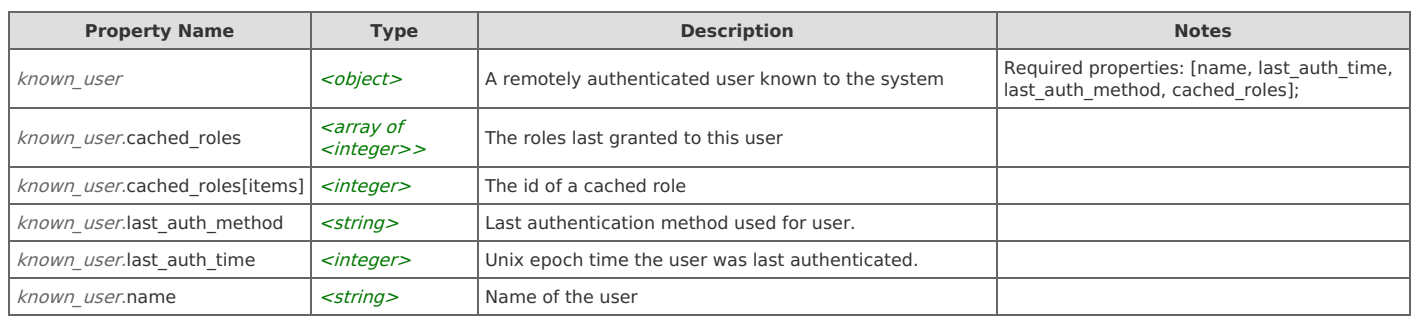

### **Links**

### **known\_user: delete**

DELETE http://{device}/api/mgmt.aaa/2.2/known\_users/items/{name}

#### Response Body

On success, the server does not provide any body in the responses.

### **known\_user: get**

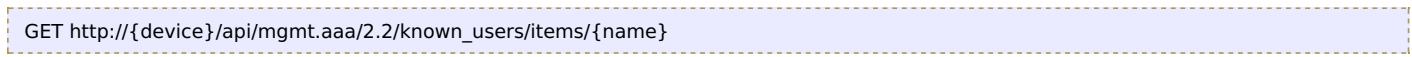

#### Response Body

Returns a known user data object.

# **Resource: known\_users**

All remotely authenticated users known to the system

```
http://{device}/api/mgmt.aaa/2.2/known_users
```
#### **JSON**

```
{
 "enable": boolean,
"items": [ kuser ]
}
```
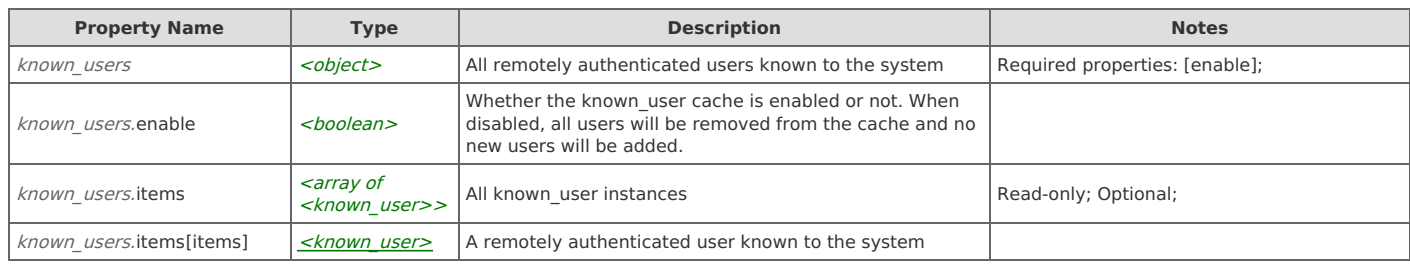

## **Links**

### **known\_users: get**

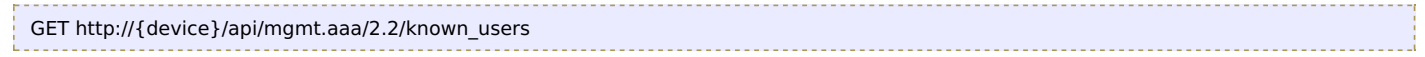

Response Body Returns a known users data object.

#### **known\_users: set**

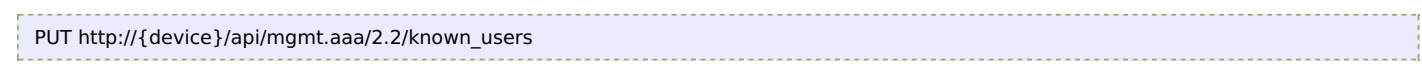

### Request Body

Provide a [known\\_users](http://support.riverbed.com/apis/mgmt.aaa/2.2#/resources/known_users) data object.

#### Response Body

Returns a known users data object.

# **Resource: passwords**

Local user password management

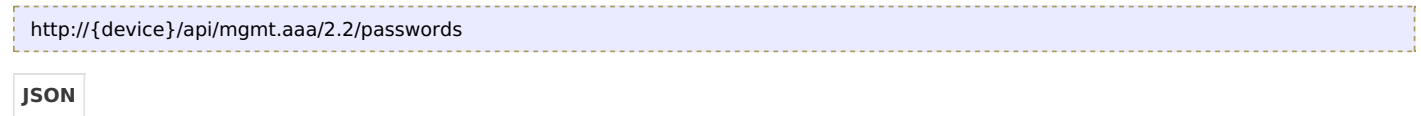

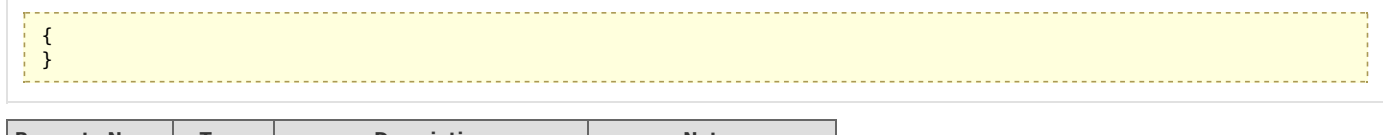

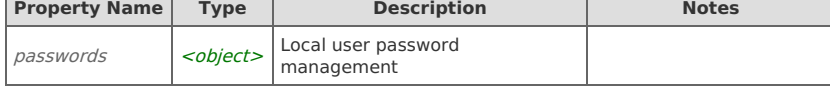

## **Links**

### **passwords: change\_password**

Change a local user's password. Old password is required when changing your own password.

```
POST http://{device}/api/mgmt.aaa/2.2/users/change_password
```
#### Request Body

Provide a request body with the following structure:

```
JSON
 {
 "new_password": string,
 "old_password": string,
 "user": string
 }
```
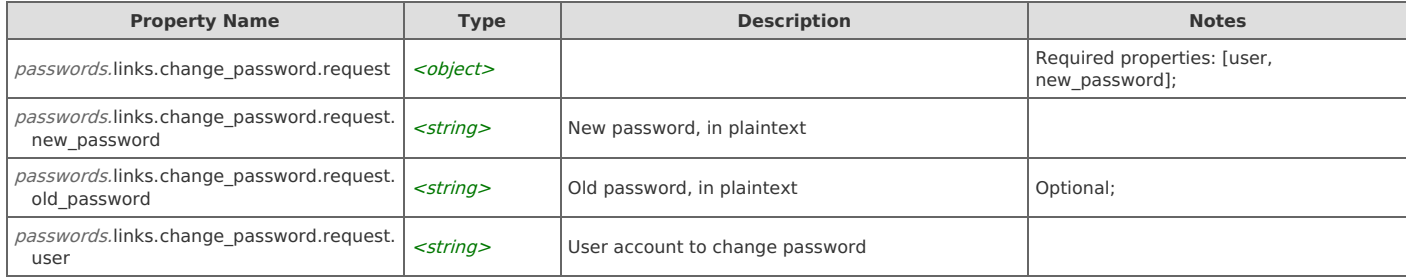

#### Response Body

On success, the server returns a response body with the following structure:

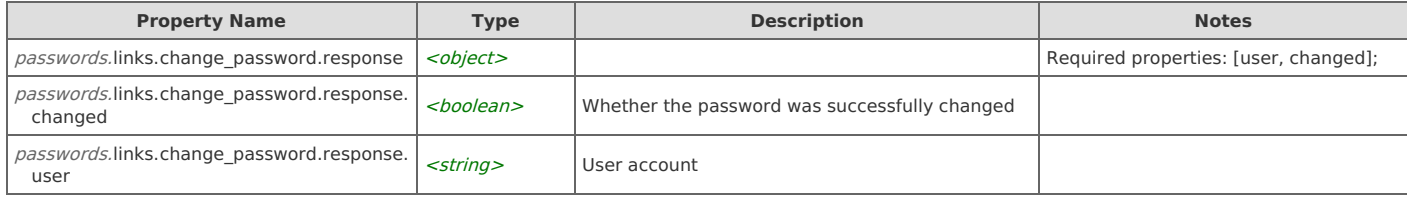

# **Resource: permission\_group**

Service resource group used to assign permissions

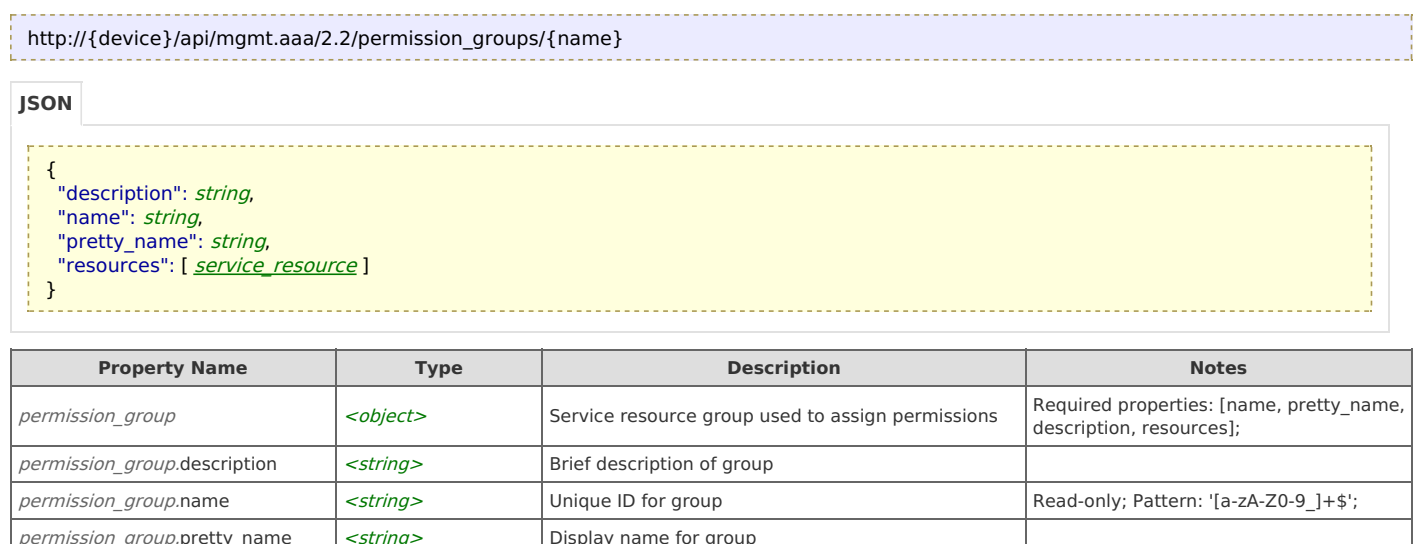

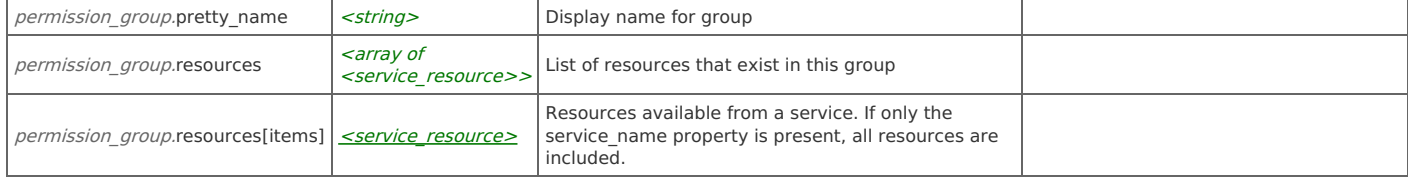

# **Links**

### **permission\_group: get**

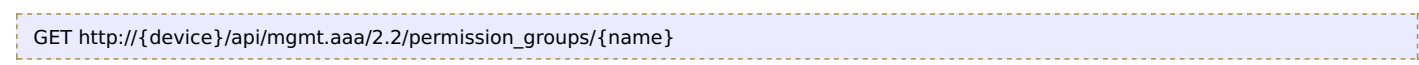

### Response Body

Returns a [permission\\_group](http://support.riverbed.com/apis/mgmt.aaa/2.2#/resources/permission_group) data object.

# **Relations**

# **permission\_group: instances**

Related resource

[permission\\_groups](http://support.riverbed.com/apis/mgmt.aaa/2.2#/resources/permission_groups)

# **Resource: permission\_groups**

Collection of service resource groups

```
http://{device}/api/mgmt.aaa/2.2/permission_groups
```
{ "items": [ *[permission](http://support.riverbed.com/apis/mgmt.aaa/2.2#/resources/permission_group)\_[group](http://support.riverbed.com/apis/mgmt.aaa/2.2#/resources/permission_group)* ] }

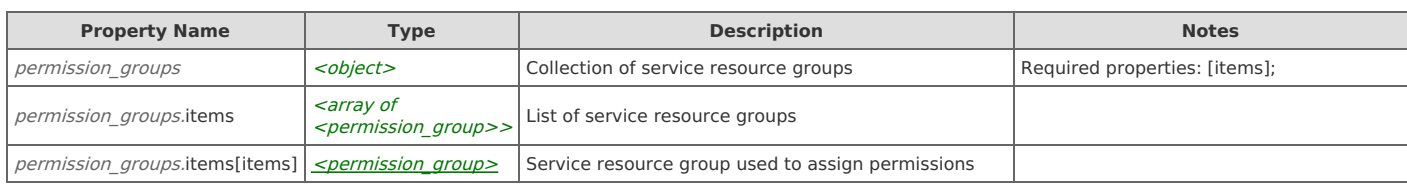

# **Links**

# **permission\_groups: get**

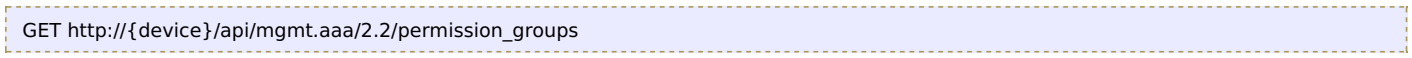

### Response Body

Returns a *[permission\\_groups](http://support.riverbed.com/apis/mgmt.aaa/2.2#/resources/permission_groups)* data object.

# **Resource: radius\_server**

#### A RADIUS authentication server

```
http://{device}/api/mgmt.aaa/2.2/radius_servers/items/{id}
```

```
JSON
```
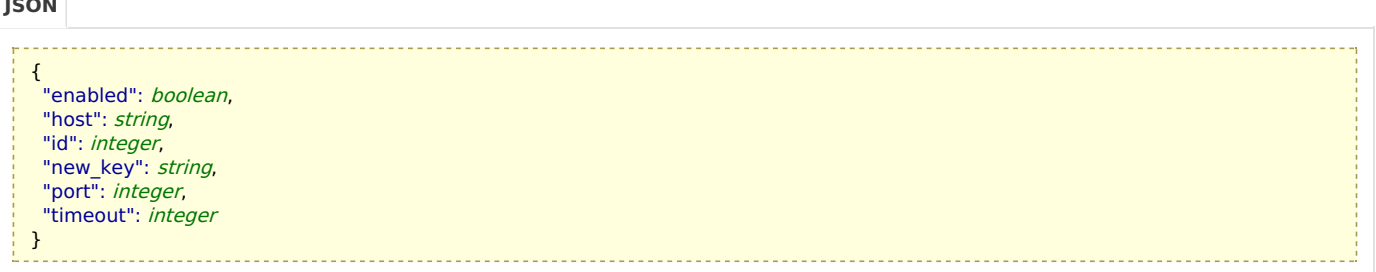

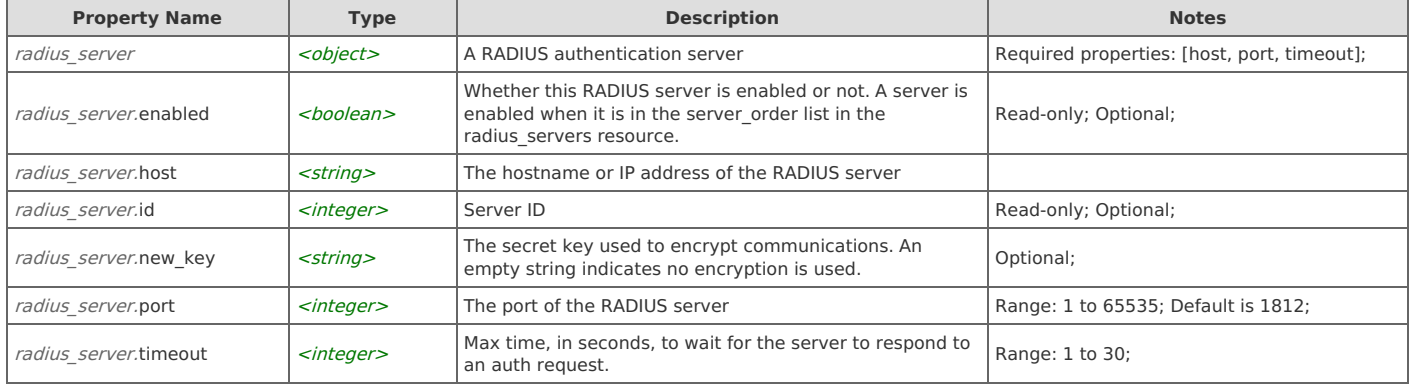

### **Links**

### **radius\_server: delete**

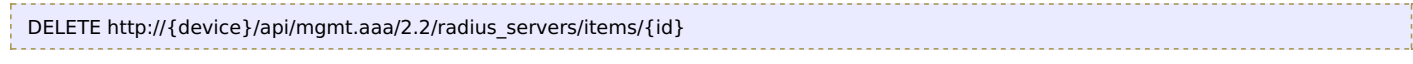

### Response Body

On success, the server does not provide any body in the responses.

### **radius\_server: get**

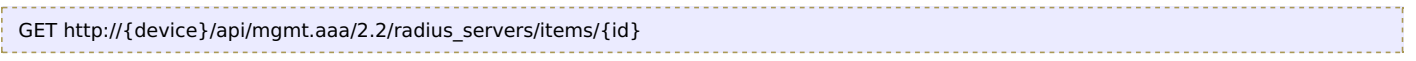

Response Body Returns a radius server data object.

#### **radius\_server: set**

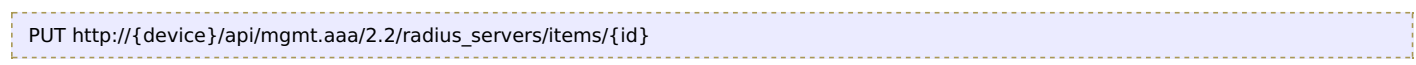

### Request Body

Provide a [radius\\_server](http://support.riverbed.com/apis/mgmt.aaa/2.2#/resources/radius_server) data object.

#### Response Body

Returns a radius server data object.

# **Resource: radius\_servers**

The configured RADIUS servers

http://{device}/api/mgmt.aaa/2.2/radius\_servers

--------------------------------

#### **JSON**

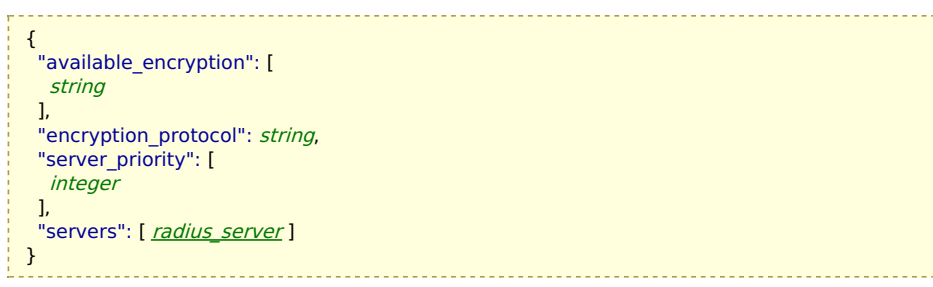

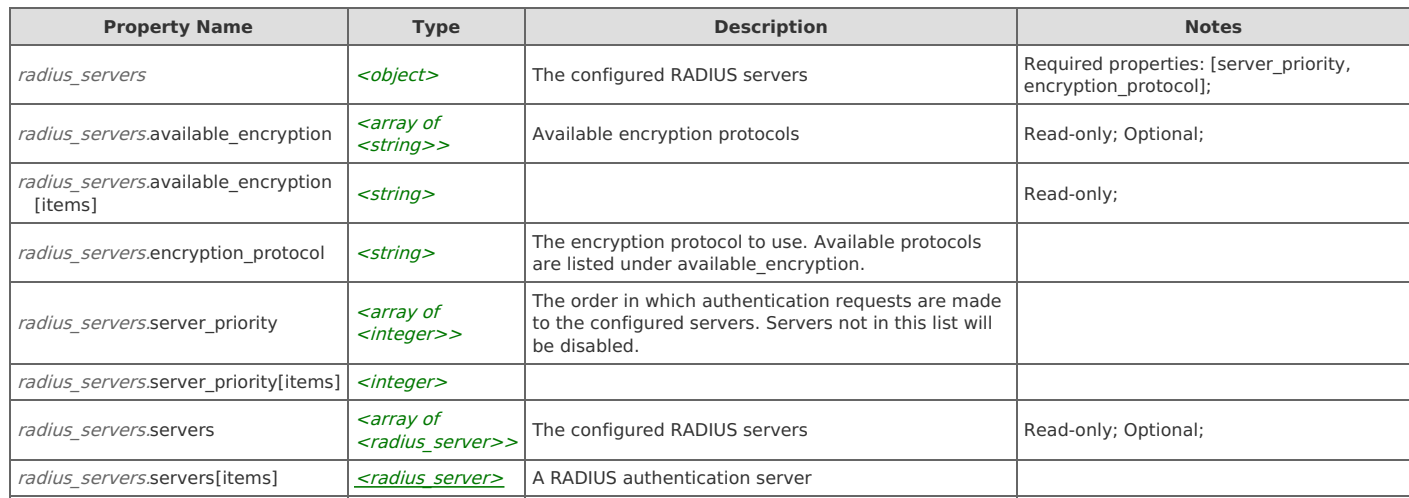

### **Links**

### **radius\_servers: create**

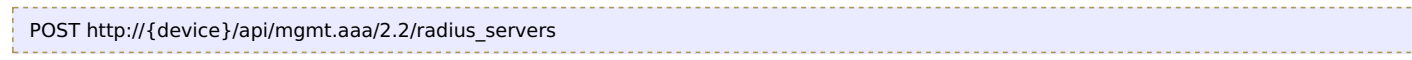

#### Request Body

Provide a [radius\\_server](http://support.riverbed.com/apis/mgmt.aaa/2.2#/resources/radius_server) data object.

#### Response Body

Returns a [radius\\_server](http://support.riverbed.com/apis/mgmt.aaa/2.2#/resources/radius_server) data object.

#### **radius\_servers: get**

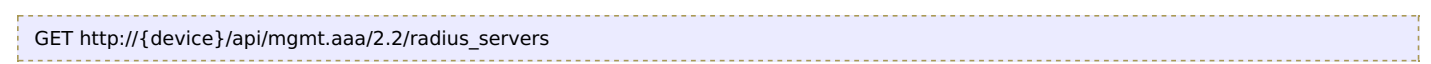

Response Body Returns a radius servers data object.

#### **radius\_servers: set**

```
PUT http://{device}/api/mgmt.aaa/2.2/radius_servers
```
#### Request Body

Provide a [radius\\_servers](http://support.riverbed.com/apis/mgmt.aaa/2.2#/resources/radius_servers) data object.

#### Response Body

Returns a radius servers data object.

# **Resource: refresh\_tokens**

Active refresh tokens. Only the first few characters of the token are revealed, enough for the caller to differentiate the tokens they own.

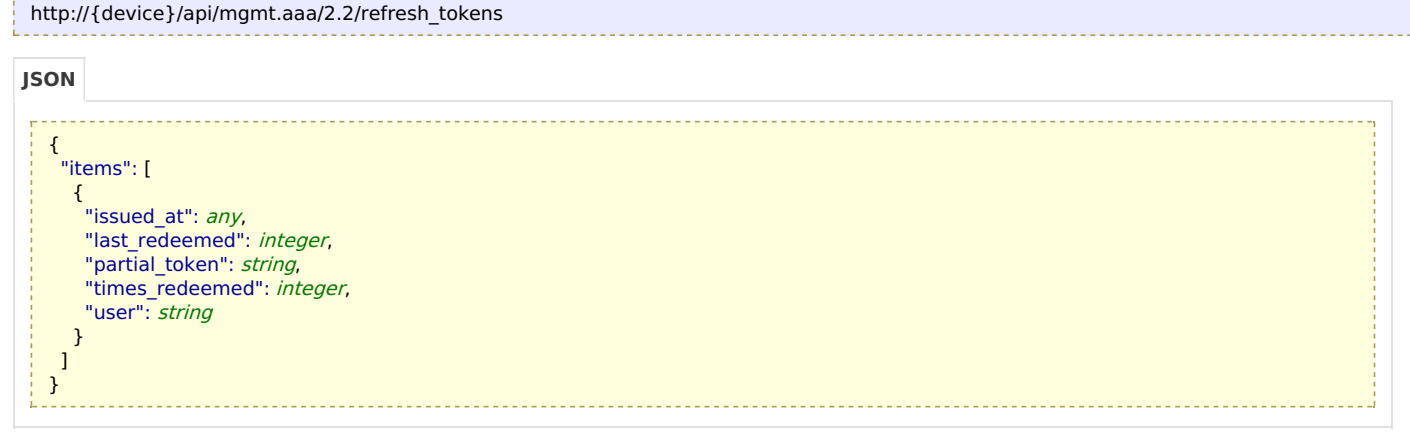

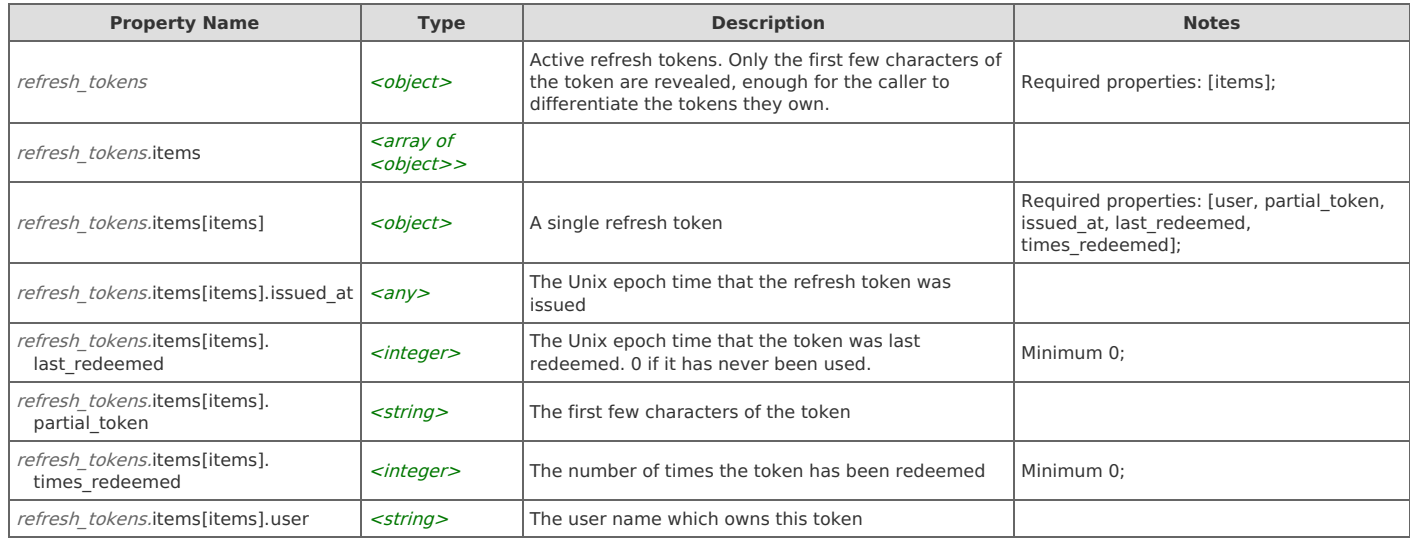

# **Links**

### **refresh\_tokens: get**

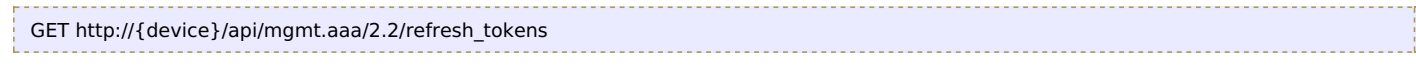

### Response Body

Returns a [refresh\\_tokens](http://support.riverbed.com/apis/mgmt.aaa/2.2#/resources/refresh_tokens) data object.

### **refresh\_tokens: revoke**

Revoke a refresh token

POST http://{device}/api/mgmt.aaa/2.2/refresh\_tokens/revoke

# Request Body

Provide a request body with the following structure:

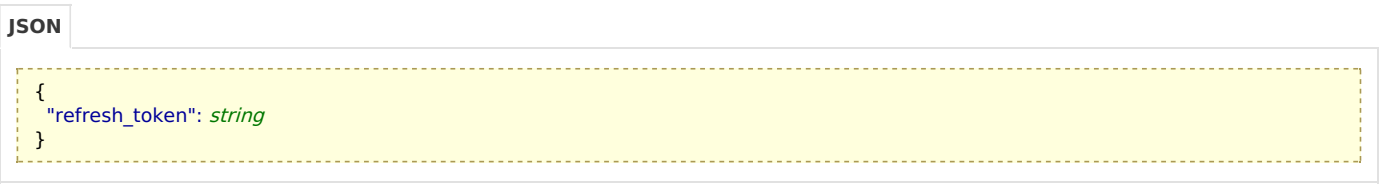

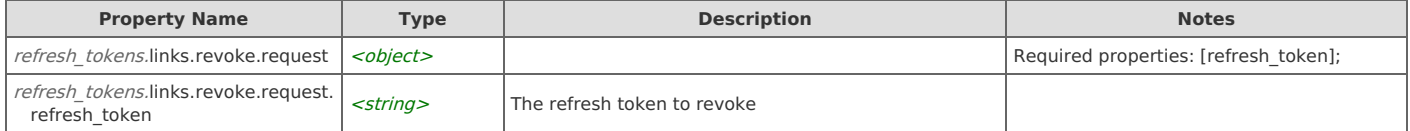

#### Response Body

On success, the server does not provide any body in the responses.

# **Resource: remote\_authentication**

Remote authentication settings

```
http://{device}/api/mgmt.aaa/2.2/remote_authentication
```
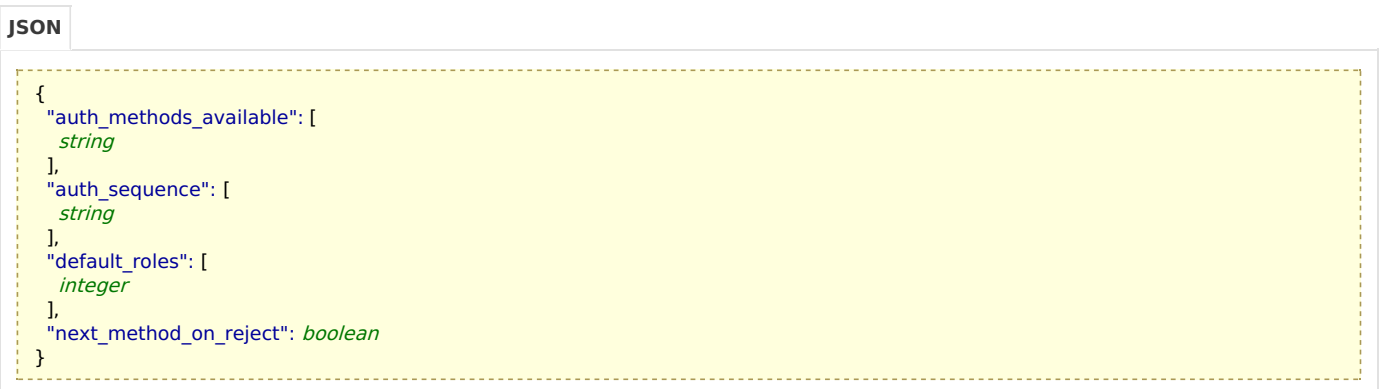

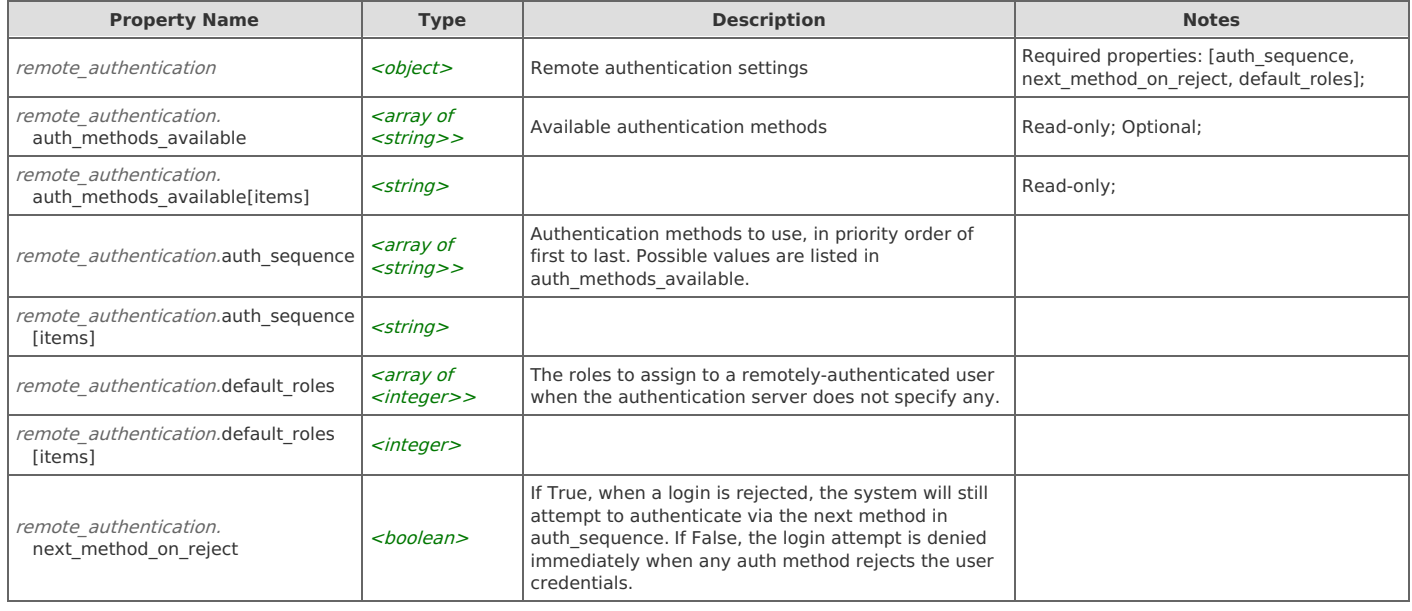

# **Links**

# **remote\_authentication: get**

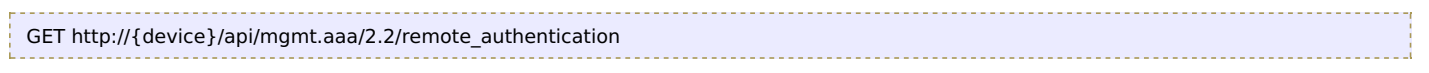

# **remote\_authentication: set**

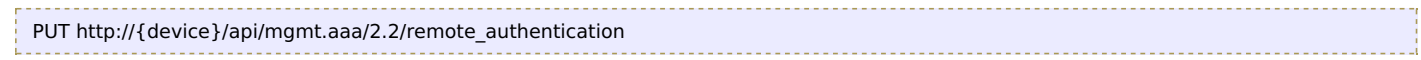

### Request Body

Provide a [remote\\_authentication](http://support.riverbed.com/apis/mgmt.aaa/2.2#/resources/remote_authentication) data object.

#### Response Body

Returns a [remote\\_authentication](http://support.riverbed.com/apis/mgmt.aaa/2.2#/resources/remote_authentication) data object.

# **Resource: role**

A set of permissions that may be assigned to a user

# http://{device}/api/mgmt.aaa/2.2/roles/{id} **JSON**

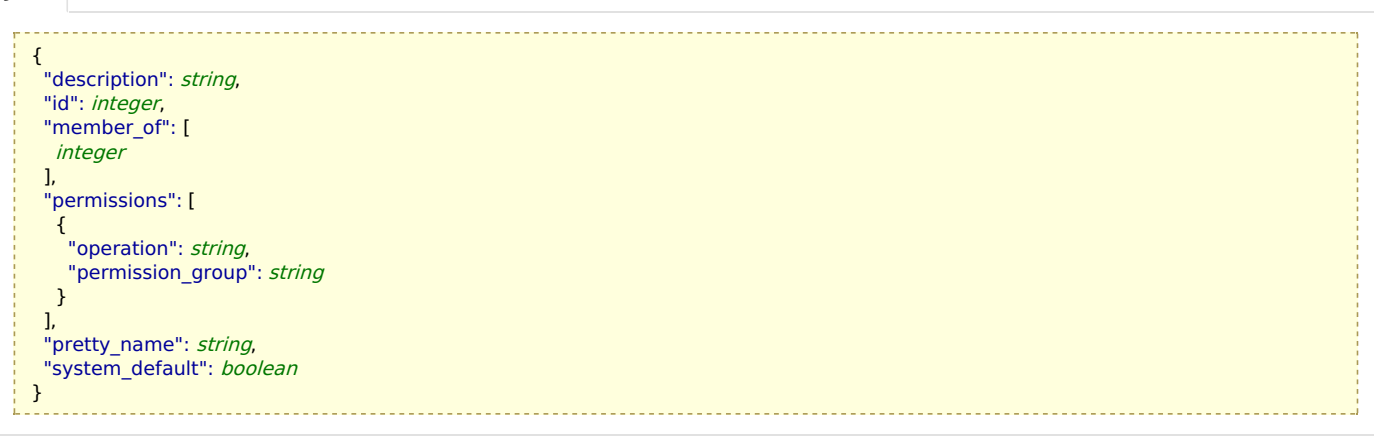

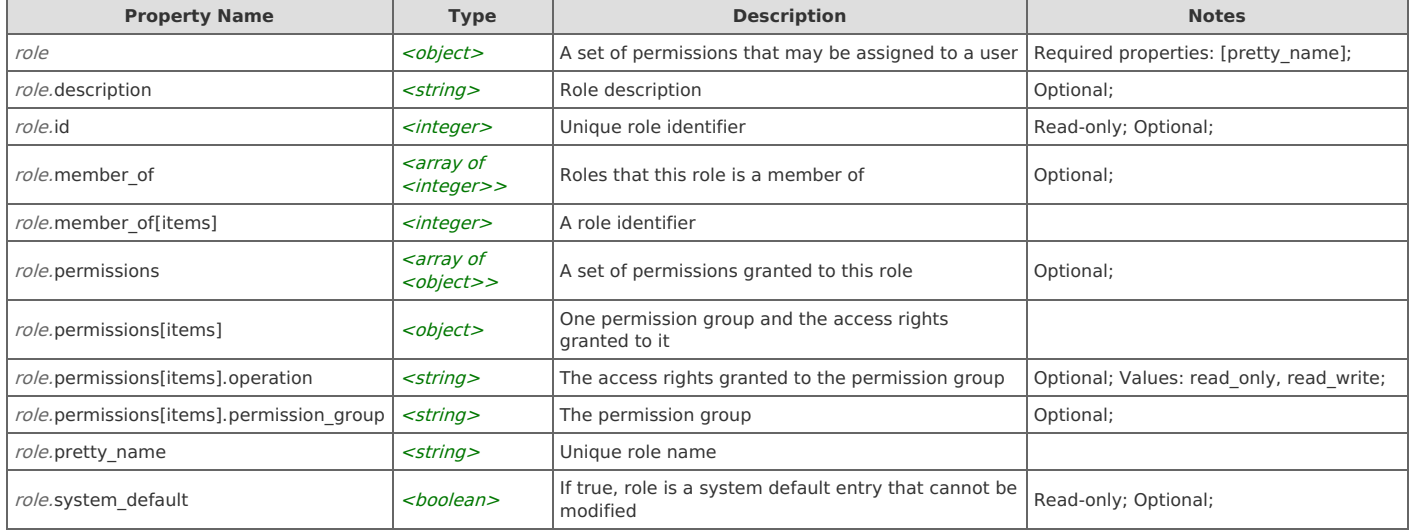

# **Links**

### **role: delete**

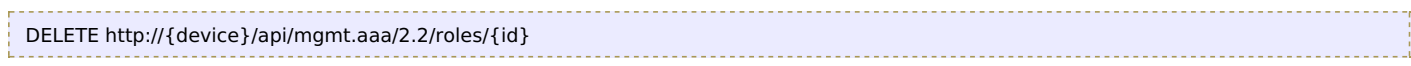

#### Response Body

On success, the server does not provide any body in the responses.

```
GET http://{device}/api/mgmt.aaa/2.2/roles/{id}
```
# Response Body

Returns a [role](http://support.riverbed.com/apis/mgmt.aaa/2.2#/resources/role) data object.

# **role: set**

```
PUT http://{device}/api/mgmt.aaa/2.2/roles/{id}
```
Request Body

Provide a [role](http://support.riverbed.com/apis/mgmt.aaa/2.2#/resources/role) data object.

Response Body

Returns a [role](http://support.riverbed.com/apis/mgmt.aaa/2.2#/resources/role) data object.

# **Resource: role\_names**

#### The list of roles and their names

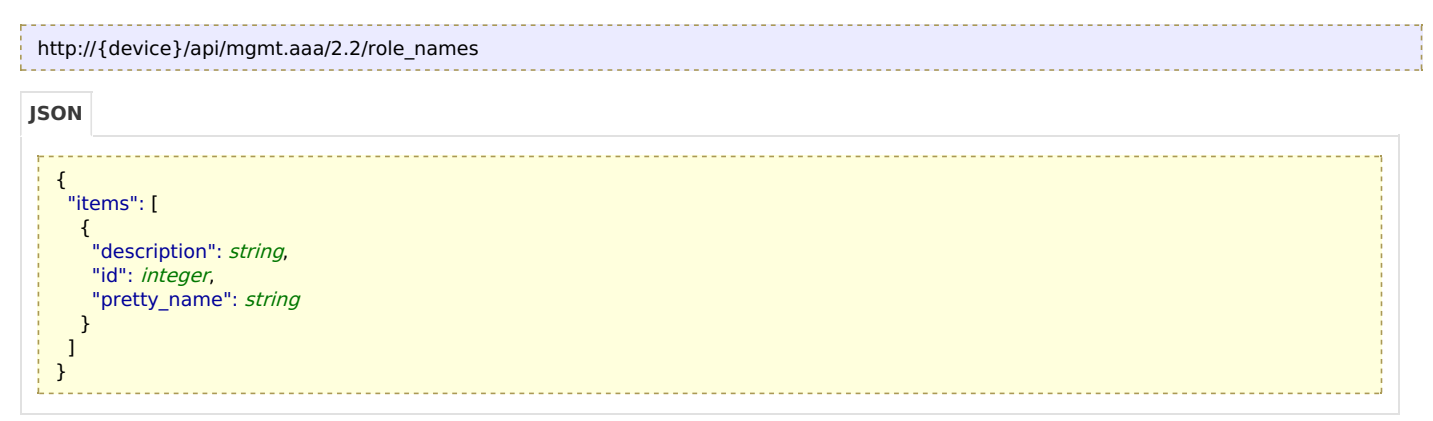

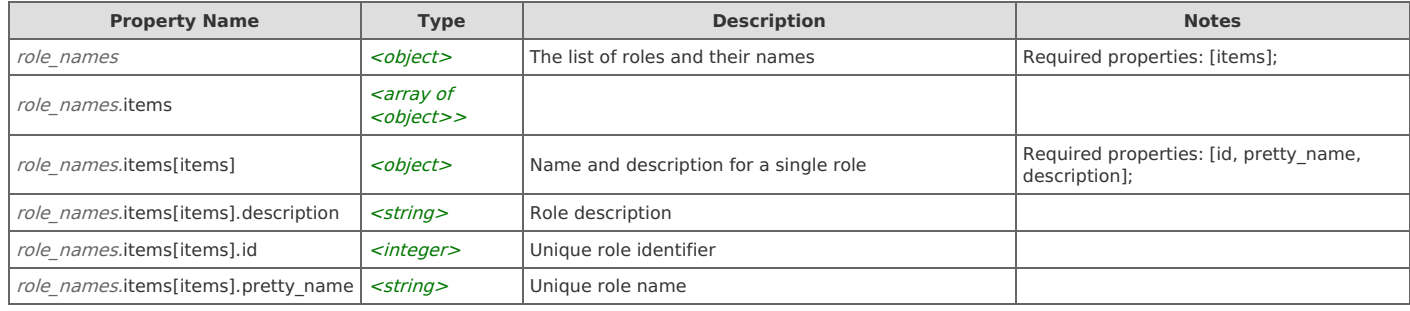

# **Links**

#### **role\_names: get**

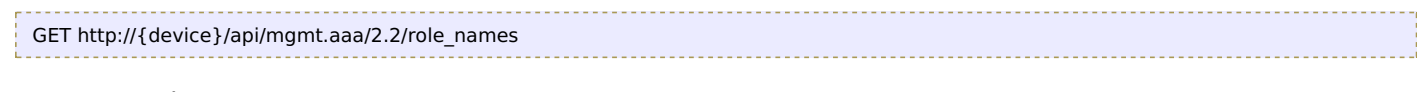

Response Body Returns a role names data object.

# **Resource: roles**

### All configured roles

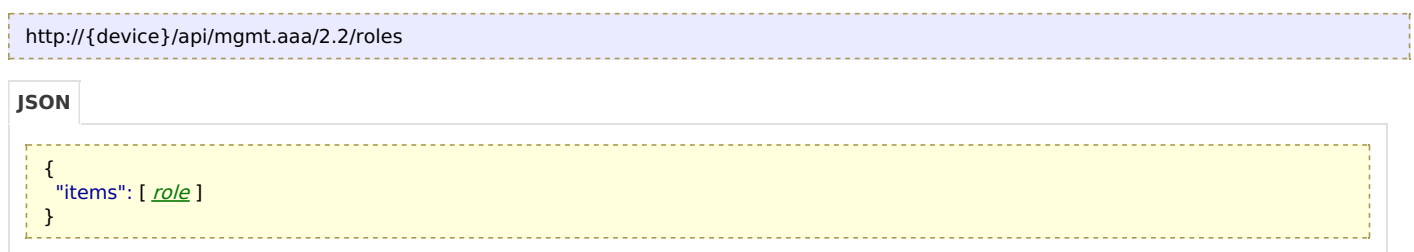

![](_page_13_Picture_483.jpeg)

### **roles: create**

POST http://{device}/api/mgmt.aaa/2.2/roles

#### Request Body

Provide a [role](http://support.riverbed.com/apis/mgmt.aaa/2.2#/resources/role) data object.

#### Response Body

Returns a [role](http://support.riverbed.com/apis/mgmt.aaa/2.2#/resources/role) data object.

### **roles: get**

![](_page_13_Picture_484.jpeg)

#### Response Body

Returns a [roles](http://support.riverbed.com/apis/mgmt.aaa/2.2#/resources/roles) data object.

# **Resource: tacacs\_server**

#### A TACACS+ authentication server

#### http://{device}/api/mgmt.aaa/2.2/tacacs\_servers/items/{id}

#### **JSON**

- { "enabled": boolean, "host": string,
- "id": *integer*,
- "new\_key": *string*,
- "port": integer
- }

![](_page_13_Picture_485.jpeg)

# **Links**

### **tacacs\_server: delete**

DELETE http://{device}/api/mgmt.aaa/2.2/tacacs\_servers/items/{id}

#### Response Body

On success, the server does not provide any body in the responses.

#### **tacacs\_server: get**

GET http://{device}/api/mgmt.aaa/2.2/tacacs\_servers/items/{id}

#### Response Body

Returns a **[tacacs\\_server](http://support.riverbed.com/apis/mgmt.aaa/2.2#/resources/tacacs_server)** data object.

#### **tacacs\_server: set**

![](_page_14_Picture_406.jpeg)

#### Request Body

Provide a **[tacacs\\_server](http://support.riverbed.com/apis/mgmt.aaa/2.2#/resources/tacacs_server)** data object.

#### Response Body

Returns a **[tacacs\\_server](http://support.riverbed.com/apis/mgmt.aaa/2.2#/resources/tacacs_server)** data object.

# **Resource: tacacs\_servers**

The configured TACACS+ servers

```
http://{device}/api/mgmt.aaa/2.2/tacacs_servers
```
#### **JSON**

{ "server\_priority": [ integer ], "<br>"servers": [ <u>[tacacs](http://support.riverbed.com/apis/mgmt.aaa/2.2#/resources/tacacs_server)\_*[server](http://support.riverbed.com/apis/mgmt.aaa/2.2#/resources/tacacs_server)*</u> ], "timeout": integer }

![](_page_14_Picture_407.jpeg)

# **Links**

#### **tacacs\_servers: create**

![](_page_14_Picture_408.jpeg)

#### Request Body

Provide a **[tacacs\\_server](http://support.riverbed.com/apis/mgmt.aaa/2.2#/resources/tacacs_server)** data object.

#### Response Body

Returns a **[tacacs\\_server](http://support.riverbed.com/apis/mgmt.aaa/2.2#/resources/tacacs_server)** data object.

#### **tacacs\_servers: get**

GET http://{device}/api/mgmt.aaa/2.2/tacacs\_servers

Returns a **[tacacs\\_servers](http://support.riverbed.com/apis/mgmt.aaa/2.2#/resources/tacacs_servers)** data object.

### **tacacs\_servers: set**

![](_page_15_Picture_643.jpeg)

## Request Body

Provide a **[tacacs\\_servers](http://support.riverbed.com/apis/mgmt.aaa/2.2#/resources/tacacs_servers)** data object.

## Response Body

Returns a **[tacacs\\_servers](http://support.riverbed.com/apis/mgmt.aaa/2.2#/resources/tacacs_servers)** data object.

# **Resource: user**

A user configured for local authentication

![](_page_15_Picture_644.jpeg)

![](_page_15_Picture_645.jpeg)

![](_page_15_Picture_646.jpeg)

![](_page_16_Picture_555.jpeg)

### **user: delete**

DELETE http://{device}/api/mgmt.aaa/2.2/users/{name}

#### Response Body

On success, the server does not provide any body in the responses.

#### **user: get**

![](_page_16_Picture_556.jpeg)

#### Response Body

Returns an *[user](http://support.riverbed.com/apis/mgmt.aaa/2.2#/resources/user)* data object.

#### **user: set**

```
PUT http://{device}/api/mgmt.aaa/2.2/users/{name}
```
#### Request Body

Provide an *[user](http://support.riverbed.com/apis/mgmt.aaa/2.2#/resources/user)* data object.

### Response Body

Returns an *[user](http://support.riverbed.com/apis/mgmt.aaa/2.2#/resources/user)* data object.

# **Resource: users**

### The users configured for local authentication

![](_page_16_Picture_557.jpeg)

## { "items": [ [user](http://support.riverbed.com/apis/mgmt.aaa/2.2#/resources/user) ] } **JSON**

![](_page_16_Picture_558.jpeg)

![](_page_17_Picture_427.jpeg)

#### **users: create**

![](_page_17_Picture_428.jpeg)

Request Body

Provide an *[user](http://support.riverbed.com/apis/mgmt.aaa/2.2#/resources/user)* data object.

### Response Body Returns an *[user](http://support.riverbed.com/apis/mgmt.aaa/2.2#/resources/user)* data object.

#### **users: get**

![](_page_17_Picture_429.jpeg)

#### Response Body

Returns an *[users](http://support.riverbed.com/apis/mgmt.aaa/2.2#/resources/users)* data object.

# **Type: refresh\_token\_assertion**

A refresh token assertion

![](_page_17_Picture_430.jpeg)

# **Type: service\_resource**

Resources available from a service. If only the service\_name property is present, all resources are included.

![](_page_17_Picture_16.jpeg)

![](_page_17_Picture_431.jpeg)

![](_page_18_Picture_92.jpeg)

# **Type: user\_credentials\_assertion**

A username/password assertion

![](_page_18_Picture_93.jpeg)

![](_page_18_Picture_94.jpeg)